## SurveyCampaign Sub-Object v5

Last Modified on 01/31/2018 4:38 pm EST

The following API calls are currently available for the SurveyCampaign object:

- $\bullet$  GFT LIST
- **GET CAMPAIGN**
- **CREATE CAMPAIGN**
- UPDATE/COPY CAMPAIGN
- **DELETE CAMPAIGN**

**GET LIST** - Get a list of all of links and campaigns for the specified survey.

https://restapi.surveygizmo.com/v5/survey/123456/surveycampaign

*Note: Get requests will cache for 60 seconds. If you make repeated API get requests that are identical, the return will be cached and will thus return identical results.*

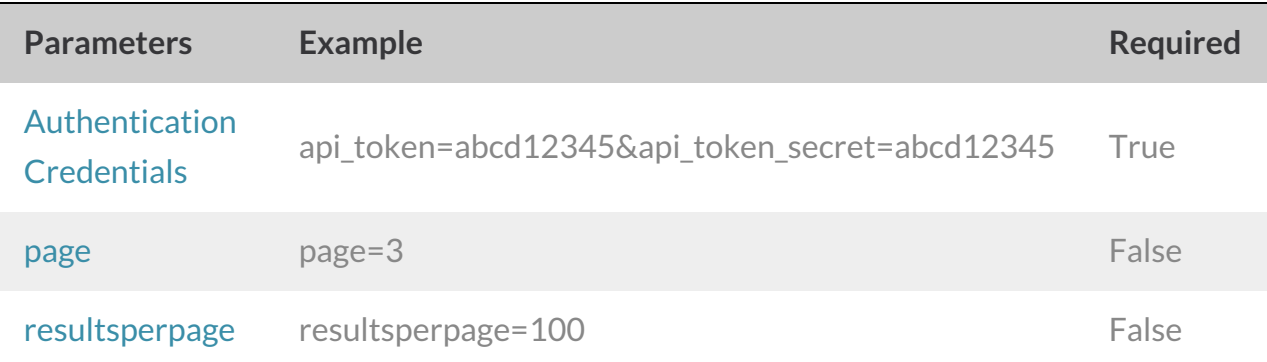

```
{
   "result ok": true,
   "total count": "9",
   "page": 1,
   "total pages": 1,
   "results per page": 50,
   "data": [
        {
            "id": "300865",
            "invite_id": null,
            "type": "SurveyCampaign",
            "link type": "link",
```

```
"subtype": "standard",
    "status": "Active",
    "name": "Default Link",
    "uri": "www.surveygizmo.com/s3/1234567/survey",
    "SSL": "False",
    "primary theme options": null,
    "primary theme content": null,
    "token variables": null,
    "limit responses": null,
   "close message": null,
   "link open date": null,
    "link close date": null,
   "language": "Auto",
    "date created": "2017-10-02 15:41:41",
   "date_modified": "2017-10-02 15:41:41"
},
{
   "id": "300866",
   "invite id": null,
   "type": "SurveyCampaign",
   "link type": "link",
   "subtype": "hiddenlink",
   "status": "Active",
   "name": "Hidden Link",
    "uri": "www.surveygizmo.com/s3/1234567/survey",
   "SSL": "False",
   "primary_theme_options": null,
   "primary theme content": null,
   "token variables": null,
    "limit responses": null,
    "close message": null,
    "link open date": null,
    "link_close_date": null,
    "language": "Auto",
    "date created": "2017-10-02 15:41:49",
   "date_modified": "2017-10-02 15:41:49"
},
{
   "id": "300867",
   "invite_id": null,
    "type": "SurveyCampaign",
    "link type": "link",
    "subtype": "standard",
    "status": "Active",
   "name": "New Link",
```

```
"uri": "www.surveygizmo.com/s3/1234568/survey",
            "SSL": "True",
            "primary theme options": null,
            "primary theme content": null,
            "token variables": null,
            "limit responses": null,
            "close message": null,
            "link open date": null,
            "link_close_date": null,
            "language": "Auto",
            "date created": "2017-10-02 15:43:30",
            "date_modified": "2017-10-02 15:43:30"
        }
   ]
}
```
**GET CAMPAIGN** - Get information about a specific link or campaign.

https://restapi.surveygizmo.com/v5/survey/123456/surveycampaign/100000?\_method=GET

*Note: Get requests will cache for 60 seconds. If you make repeated API get requests that are identical, the return will be cached and will thus return identical results.*

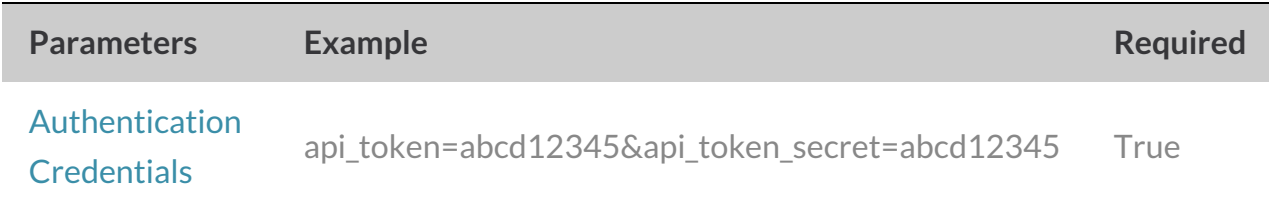

```
"result ok": true,
"data": {
   "id": "300865",
    "invite id": null,
    "type": "SurveyCampaign",
    "link_type": "link",
    "subtype": "standard",
    "status": "Active",
    "name": "Default Link",
    "uri": "www.surveygizmo.com/s3/1234567/survey",
    "SSL": "False",
    "primary theme options": null,
    "primary theme content": null,
    "token variables": null,
    "limit responses": null,
    "close message": null,
    "link open date": null,
    "link close date": null,
    "language": "Auto",
    "date_created": "2017-10-02 15:41:41",
   "date_modified": "2017-10-02 15:41:41"
}
```
{

}

**CREATE CAMPAIGN** - Create a new link or campaign.

When creating email campaigns campaigns via either the API or the UI, a default message is created. So, while you might think your next step is to use the EmailMessage object to create a message, you don't need to!

https://restapi.surveygizmo.com/v5/survey/123456/surveycampaign? \_method=PUT&type=link&name=New Link Name

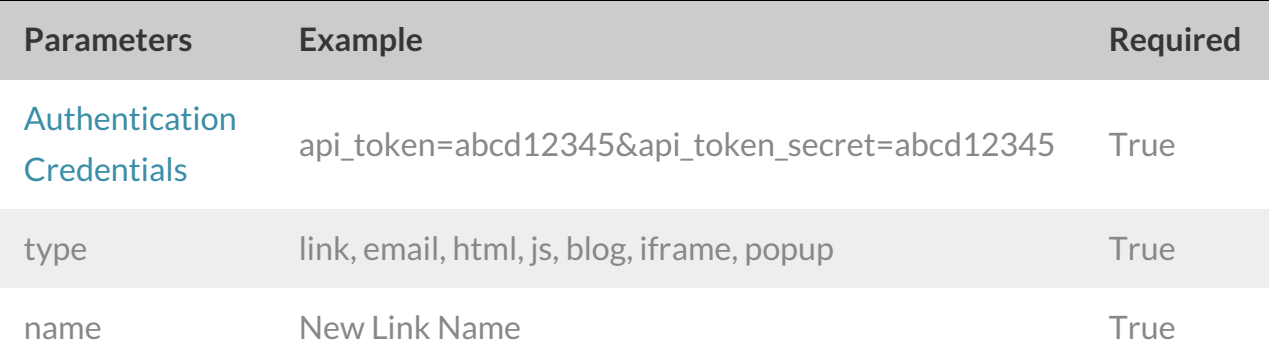

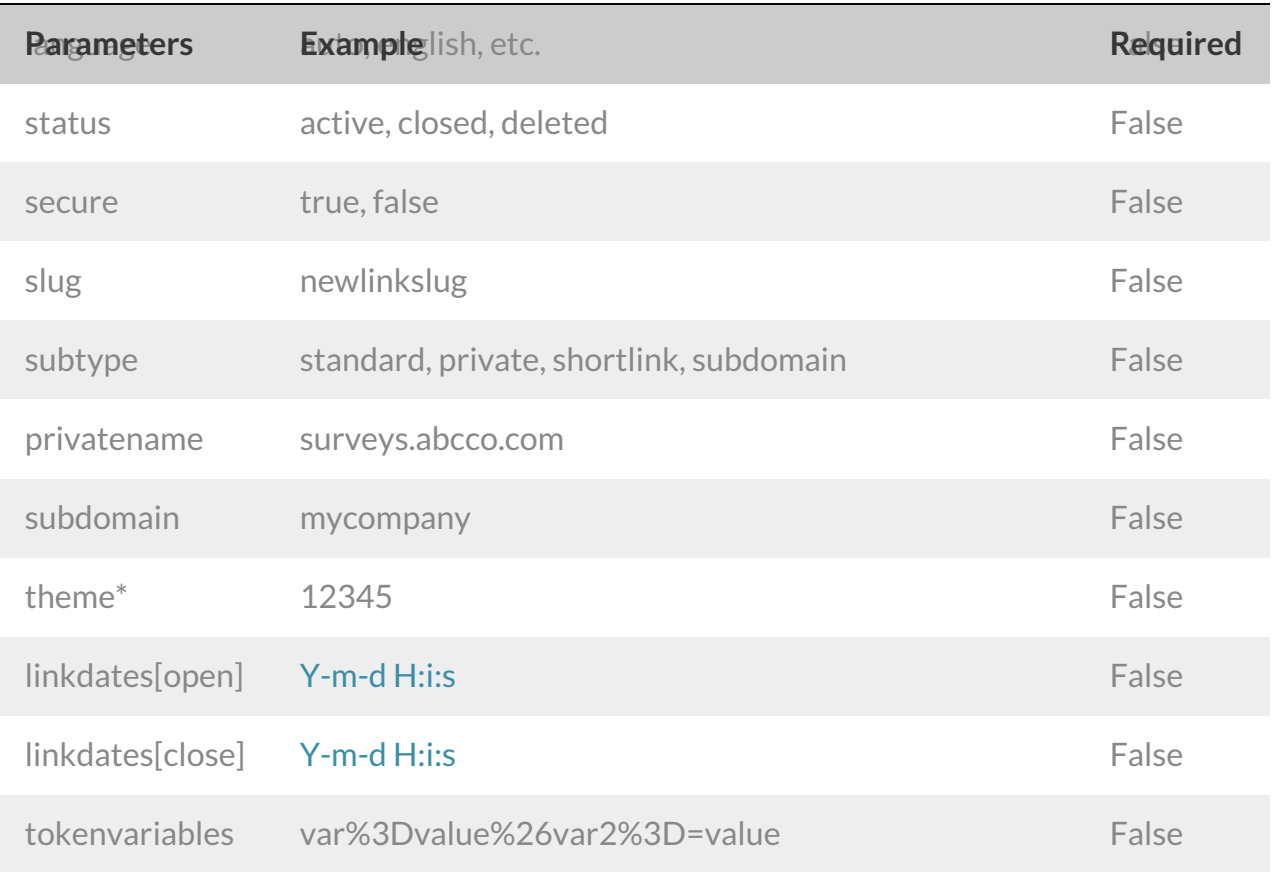

\*The theme parameter only supports saved themes in your Theme Library. To obtain the ID, go to Account > Libraries *> Survey Themes and select the theme you wish to use. The ID will display in the URL.*

```
{
    "result_ok": true,
   "data": {
       "id": "300902",
       "invite id": null,
        "type": "SurveyCampaign",
        "link_type": "link",
        "subtype": "standard",
       "status": "Active",
       "name": "New Link",
        "uri": "www.surveygizmo.com/s3/1234567/8d5a71c068a5",
        "SSL": "True",
       "primary_theme_options": null,
       "primary theme content": null,
        "token variables": null,
        "limit responses": null,
        "close message": null,
        "link open date": null,
        "link close date": null,
        "language": "Auto",
       "date_created": "2017-10-02 18:35:45",
       "date_modified": "2017-10-02 18:35:45"
   }
}
```
## **UPDATE/COPY CAMPAIGN** - Update and/or copy a specified link or campaign.

https://restapi.surveygizmo.com/v5/survey/123456/surveycampaign/100000?\_method=POST

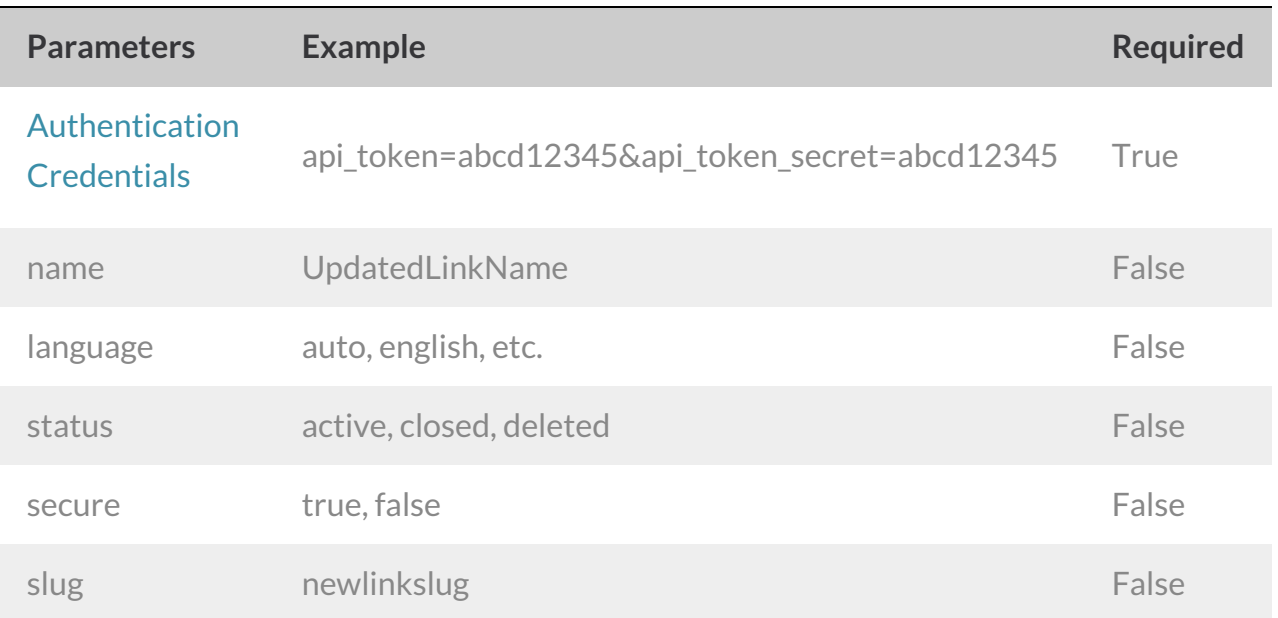

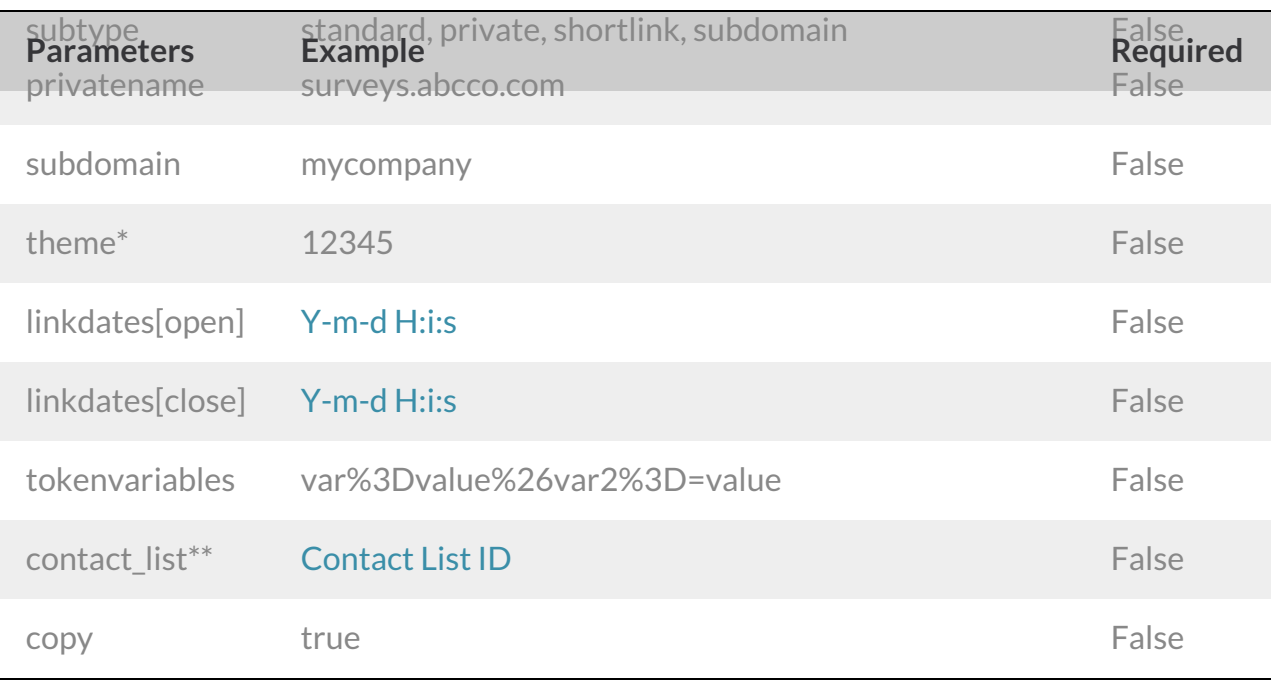

\*The theme parameter only supports saved themes in your Theme Library. To obtain the ID, go to Account > Libraries *> Survey Themes and select the theme you wish to use. The ID will display in the URL.*

\*\*Available for the campaign type of 'email', the contact\_list parameter allows you to add a ContactList to your Email *Campaign. Use the following format:*

https://restapi.surveygizmo.com/v5/survey/123456/surveycampaign/100000? \_method=POST&contact\_list=1

```
{
    "result ok": true,
    "data": {
       "id": "300867",
       "invite id": null,
        "type": "SurveyCampaign",
        "link_type": "link",
        "subtype": "standard",
        "status": "Closed",
        "name": "New Link",
        "uri": "www.surveygizmo.com/s3/1234567/6e8b6551c402",
        "SSL": "True",
        "primary_theme_options": null,
        "primary theme content": null,
        "token variables": null,
        "limit responses": null,
        "close message": null,
        "link open date": null,
        "link close date": null,
        "language": "Auto",
        "date_created": "2017-10-02 15:43:30",
       "date_modified": "2017-10-02 18:39:13"
   }
}
```
## **DELETE CAMPAIGN** - Delete a specific link or campaign from a survey.

https://restapi.surveygizmo.com/v5/survey/123456/surveycampaign/100000? \_method=DELETE

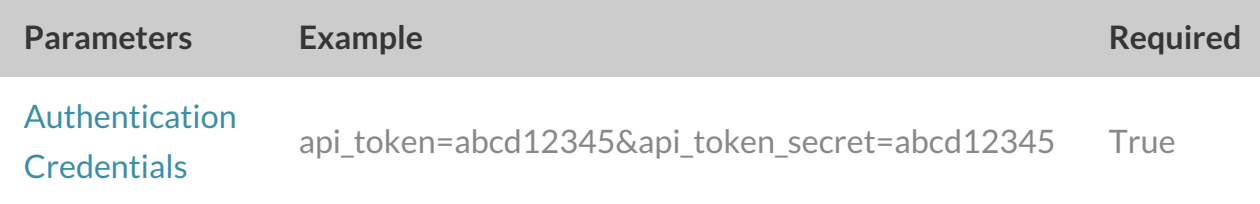

```
{
    "result_ok": true
}
```